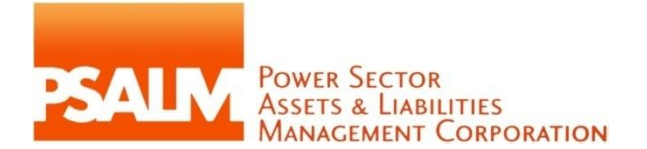

\_\_\_\_\_\_\_\_\_\_\_\_\_\_\_\_\_\_\_\_\_\_\_\_\_\_\_ \_\_\_\_\_\_\_\_\_\_\_\_\_\_\_\_\_\_\_\_\_\_\_\_\_\_\_ \_\_\_\_\_\_\_\_\_\_\_\_\_\_\_\_\_\_\_\_\_\_\_\_\_\_\_ \_\_\_\_\_\_\_\_\_\_\_\_\_\_\_\_\_\_\_\_\_\_\_\_\_\_\_

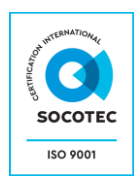

22 October 2021

SUBJECT : **Invitation to Submit Proposal for the Procurement of Security Software (Project Reference No. 2021-SVP-SS-070- 01)** Dear :

The Power Sector Assets and Liabilities Management (PSALM) Corporation is procuring goods for the **Procurement of Security Software** with an Approved Budget for the Contract (ABC) in the amount of **NINE HUNDRED NINETY-FIVE THOUSAND PESOS (PhP995,000.00),** inclusive of VAT.

In this regard, may we invite your company to submit a proposal for this project based on the requirements set forth in the *Schedule of Requirements* (Annex A)*, Technical Specifications* (Annex B) and the *Detailed Bid Price Schedule* (Annex C).

Your proposal should include copies of the following documents:

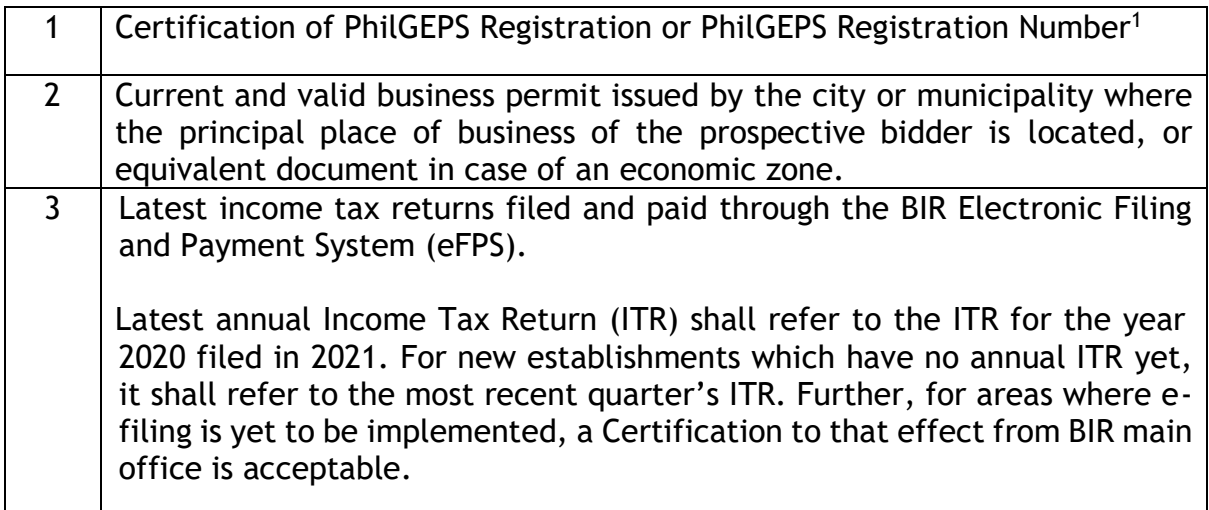

<sup>&</sup>lt;sup>1</sup> Note: Only PhilGEPS registration number (Red Membership) is required for this project and not necessarily Platinum membership. Nevertheless, in view of the State of Emergency and implementation of community quarantine, expired PhilGEPS Certificate of Registration and Membership (Platinum Membership) with application for renewal and official receipt shall be accepted, subject to submission of PhilGEPS Certificate after award of contract but before payment.

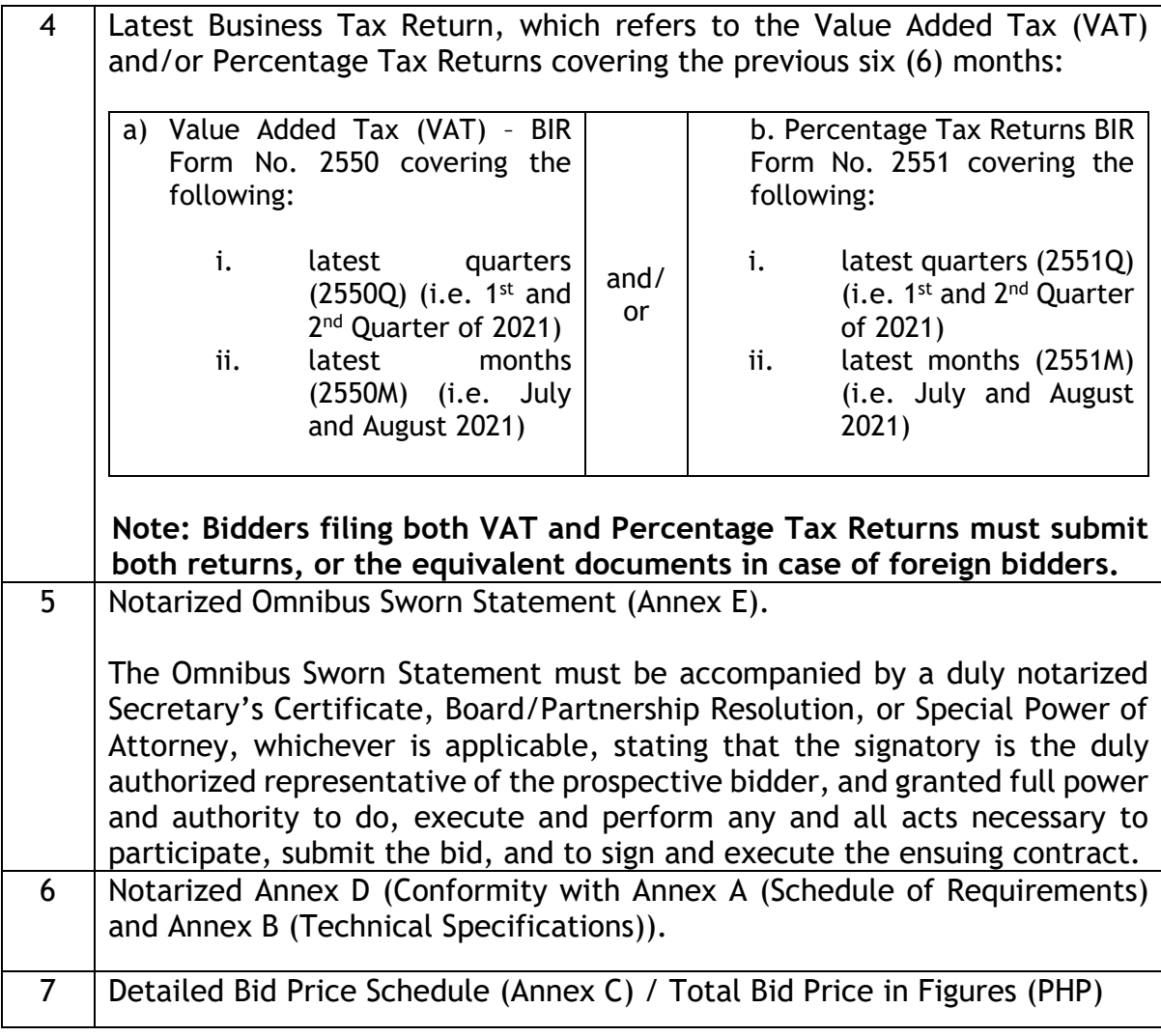

In addition, the winning bidder shall submit the following documents during postqualification:

- 1. Registration certificate from the Securities and Exchange Commission (SEC), Department of Trade and Industry (DTI) for sole proprietorship, or Cooperative Development Authority (CDA) for cooperatives, charter for government entity, or any proof of such registration.
- 2. Latest Tax Clearance per EO. No. 398, s. 2005, as finally reviewed and approved by the Bureau of Internal Revenue (BIR). Provisionary Tax clearance is not acceptable under GPPB Resolution No. 1-2014.
- 3. Original Copy of the notarized Omnibus Sworn Statement.
- 4. Original Copy of the notarized Annex D.
- 5. Original Copy of the Detailed Bid Price Schedule (Annex C).

The Invitation to Submit Proposal may be downloaded from the websites of the Philippine Government Electronic Procurement System (PhilGEPS) [\(https://www.philgeps.gov.ph\)](https://www.philgeps.gov.ph/) and PSALM (htpps://www.psalm.gov.ph), provided that Bidder shall pay the applicable fee of **Five Hundred Pesos (PHP500.00)**, not later than the deadline for submission of proposals.

Payments can be deposited thru PSALM LBP account with details below:

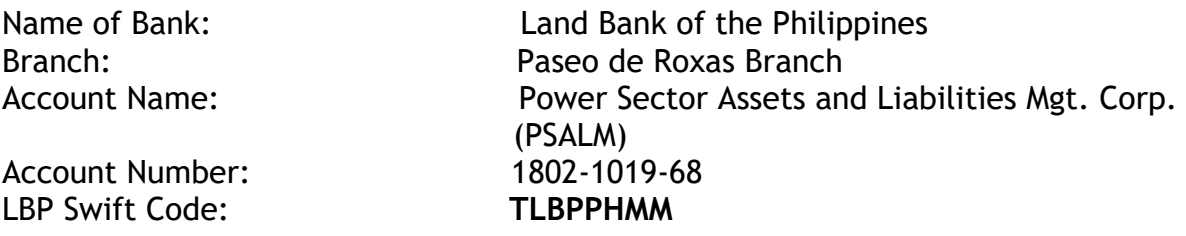

Thereafter, the Bidder must send the proof of payment and register its email address to the BAC Secretariat at [BACSEC2021@psalm.gov.ph.](mailto:BACSEC2021@psalm.gov.ph)

Kindly submit your sealed proposal in electronic form (PDF with complete attachments) or password-protected proposal in a compressed archive folder to the email address: [bid.submission@psalm.gov.ph o](mailto:bid.submission@psalm.gov.ph)n or before **1:00 PM, 28 October 2021**. Thereafter, proposals will be opened at **1:15 PM, 28 October 2021** through videoconferencing/webcasting via Zoom Cloud Meetings application. The BAC Secretariat will provide and send the meeting ID to the bidder/s prior to the opening of proposals.

The passwords for accessing the file will be disclosed by the Bidders only during the actual bid opening. If the password fails to open the file, the Bidder shall be given only three tries until the BAC shall declare it to be disqualified. Bid envelopes not in compressed archive folders and are not password protected, shall be rejected. However, bid envelopes that are not properly sealed and marked or not properly compressed and password-protected, as required in the Request for Proposal, shall be accepted, provided that the bidder or its duly authorized representative shall acknowledge such condition of the bid as submitted. The detailed procedure for electronic/online bid opening is contained in the General Policies and Procedures for Electronic/Online Submission and Receipt of Bids (Annex F).

For further information, please refer to:

#### **THE CHAIRPERSON**

Bids and Awards Committee Power Sector Assets and Liabilities Management Corporation 24<sup>th</sup> Floor Vertis North Corporate Center 1, Astra cor. Lux Drives Vertis North, North Avenue, 1105 Quezon City Telephone No.: (02) 7902-9000 Tel. Fax: (02) 8248-4879 email*:* [BAC2021@psalm.gov.ph](mailto:BAC2021@psalm.gov.ph) [BACSec2021@psalm.gov.ph](mailto:BACSec2020@psalm.gov.ph)

Very truly yours,

SASal

**GLENN B. SANTOS** Chairperson Bids and Awards Committee

**Annex "A"**

## **SCHEDULE OF REQUIREMENTS**

- 1) Warranty/Subscription Period
	- The warranty/subscription period shall cover the software upgrade or fixes, including the labor and onsite visits for three (3) years.
	- The warranty/subscription period shall commence upon the issuance of the Certificate of Effectivity by the Procuring Entity; and
	- The issuance of the Certificate of Effectivity is upon completion of the Required Document and/or deliverables.
- 2) Required Document
	- Winning Bidder must submit/deliver the Proof of Enrollment/Paper License from Principal (if applicable).
- 3) Liquidated Damages
	- Liquidated Damages will be imposed if the winning bidder will not accomplish the delivery of the required documents and/or any deliverables after fifteen (15) days upon receipt of the Notice to Proceed.
	- The applicable rate for the liquidated damages is one-tenth (1/10) of one (1) percent of the cost of the unperformed portion for every day of delay.
	- Once the cumulative amount of liquidated damages reaches ten percent (10%) of the contract amount, the Procuring Entity may rescind or terminate the contract without prejudice to other courses of action and remedies available under the circumstances.
- 4) Payment Terms
	- Full payment shall be made within thirty (30) days from PSALM's receipt of the software licenses subscription and upon the issuance of Certificate of Effectivity by the end-user to the effect that the software and licenses have been rendered or delivered in accordance with the terms of this Contract.
- 5) Retention
	- The 5% retention money shall be deducted from the one-time payment.
- 6) Penalty
	- A penalty of PhP100.00 shall be imposed for every hour of delay in the repair of the problem or issues reported.
	- The penalty will be deducted from the 5% retention.
- 7) Performance Security
	- To guarantee the faithful performance by the winning Bidder of its obligations under the contract, it shall post a performance security within a maximum period of ten (10) calendar days from the receipt of the Notice of Award from PSALM and in no case later than the signing of the contract.
	- The performance security shall be denominated in Philippine Pesos and posted in favor of PSALM in an amount not less than the percentage of the total contract price in accordance with the following schedule:

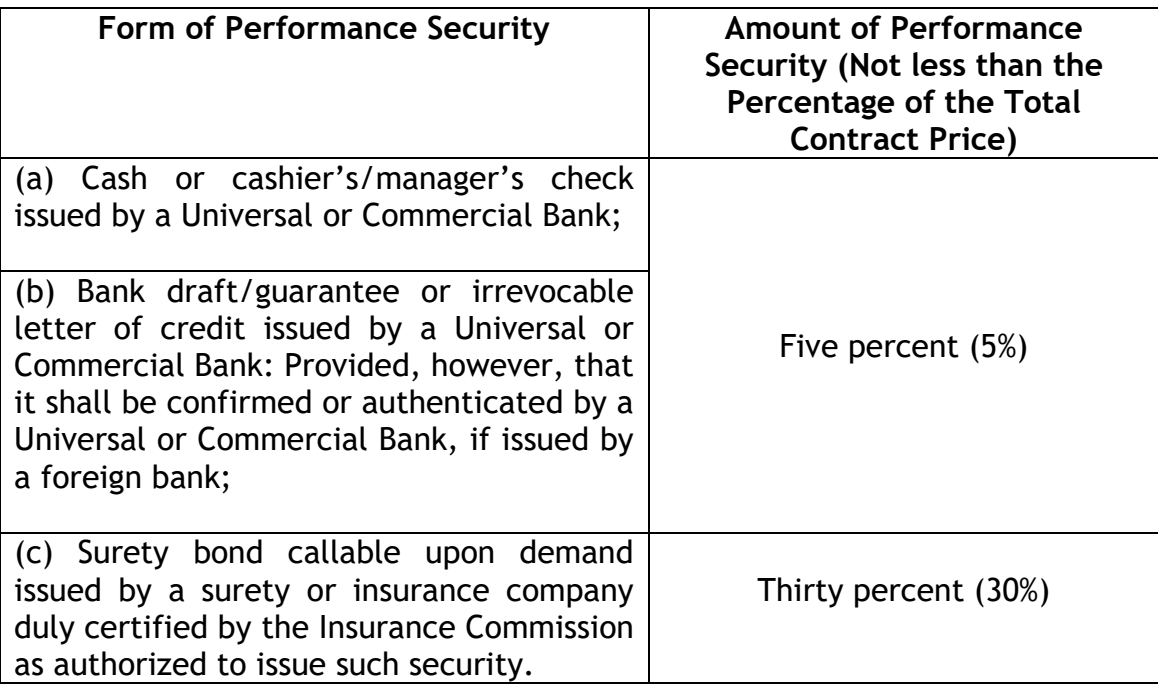

- Failure of the winning Bidder to comply with the abovementioned requirement shall constitute sufficient ground for the annulment of the award.
- 8) Delivery Schedule and Address

The winning bidder must submit/deliver the Required Documents not more than fifteen (15) days upon receipt of the Notice to Proceed and must be delivered at 24th Floor Vertis North Corporate Center 1, Astra corner Lux Drives, North Avenue, Quezon City 1105.

**ANNEX "B"**

# **TECHNICAL SPECIFICATION**

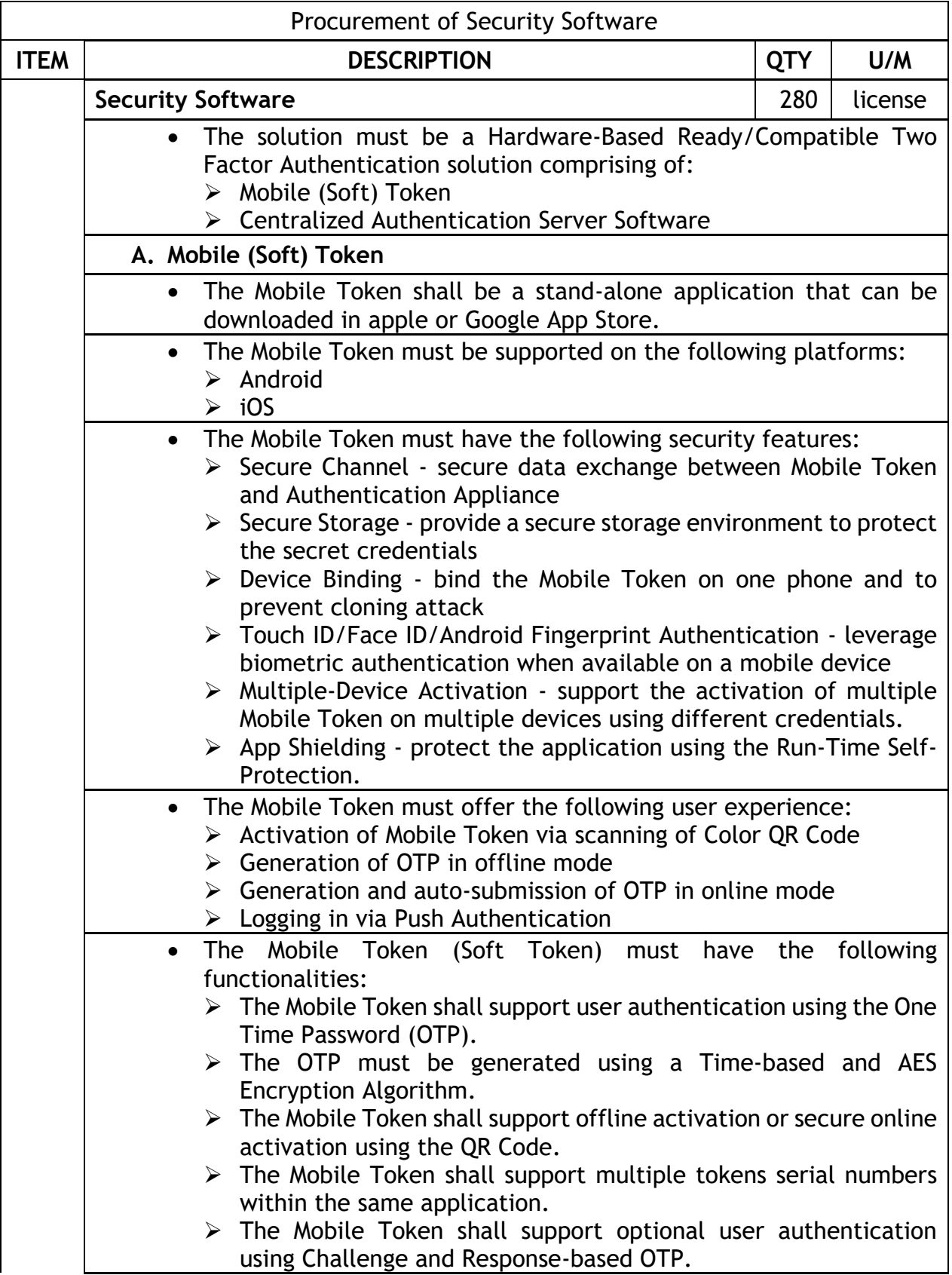

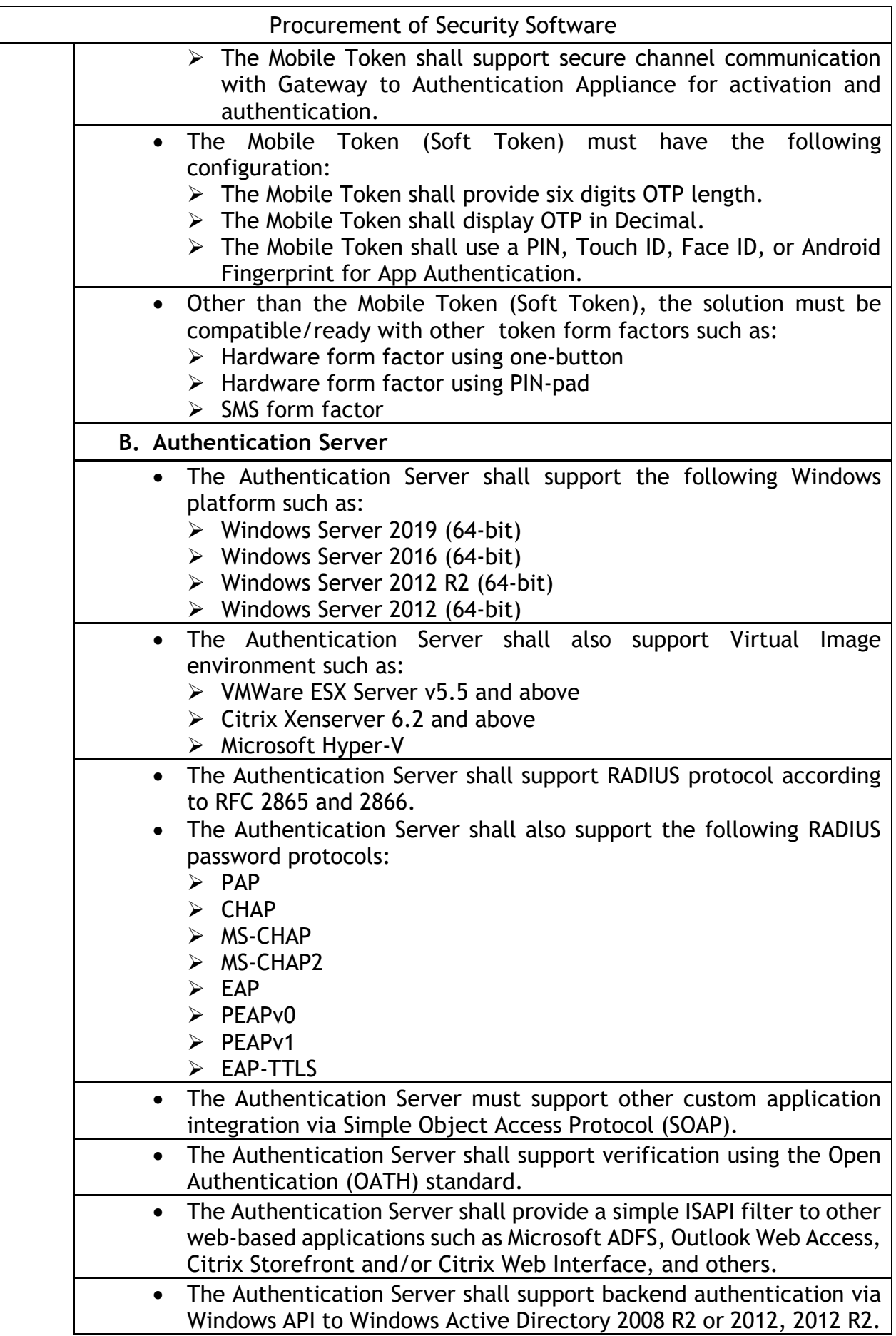

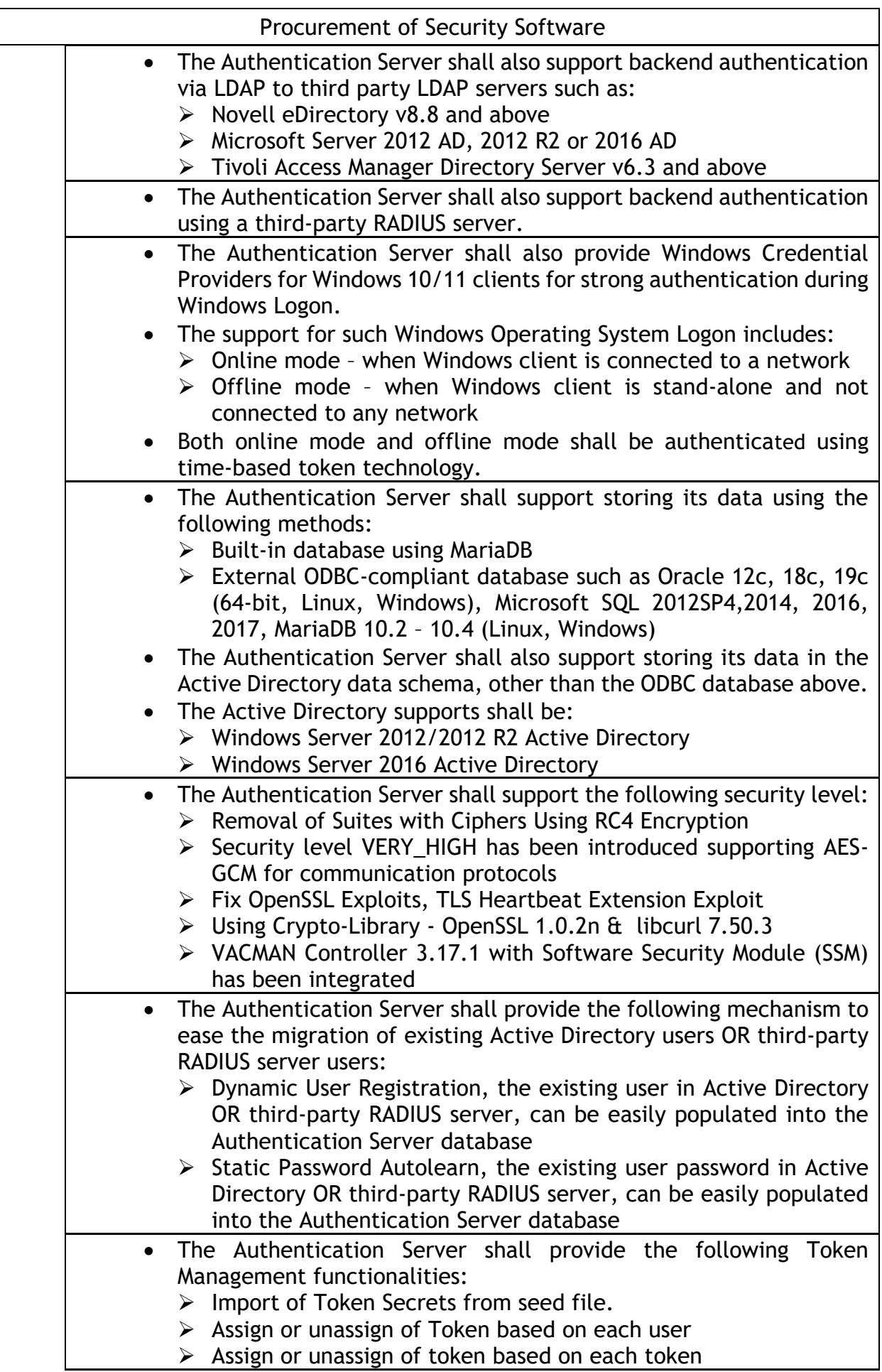

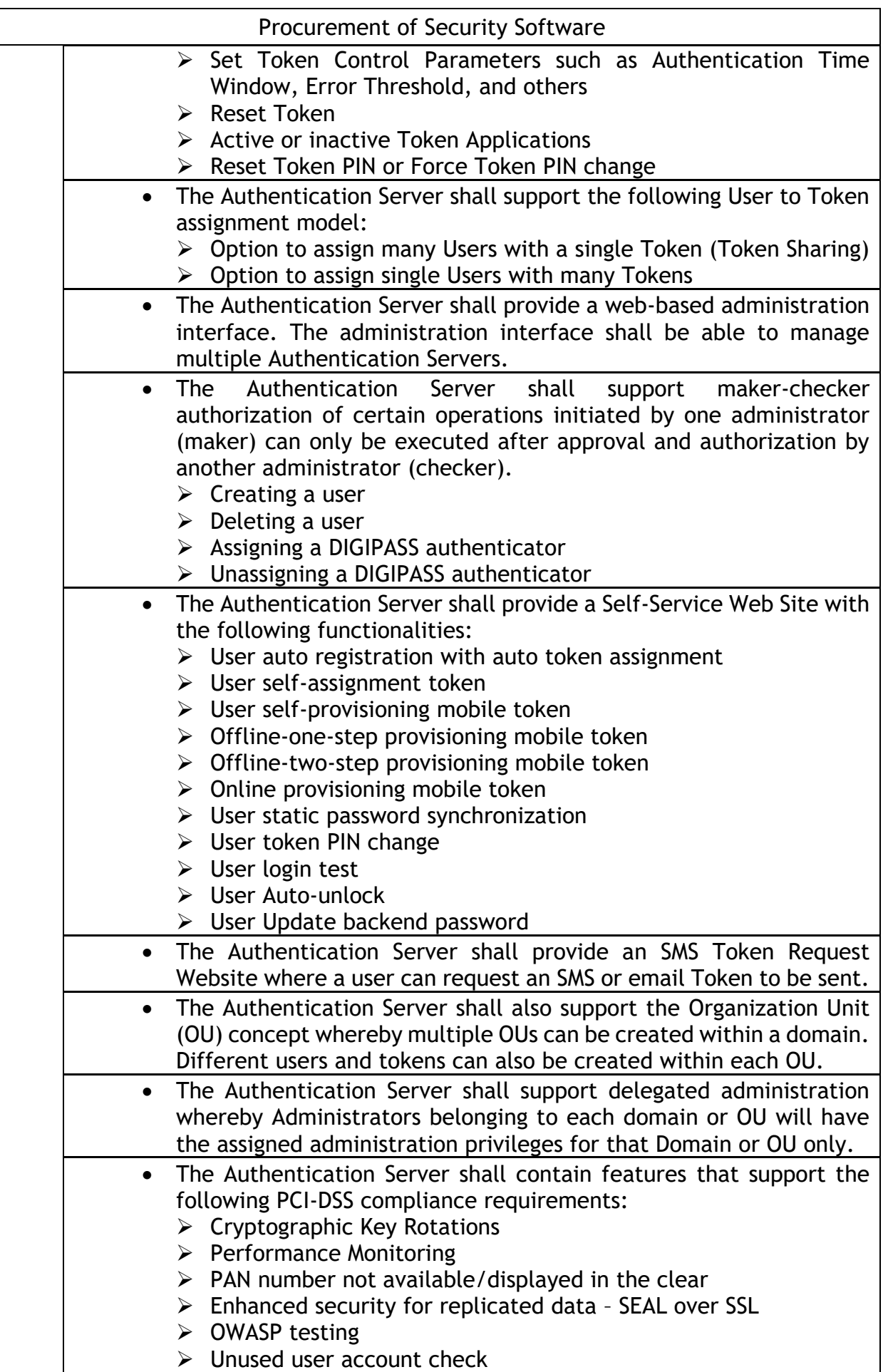

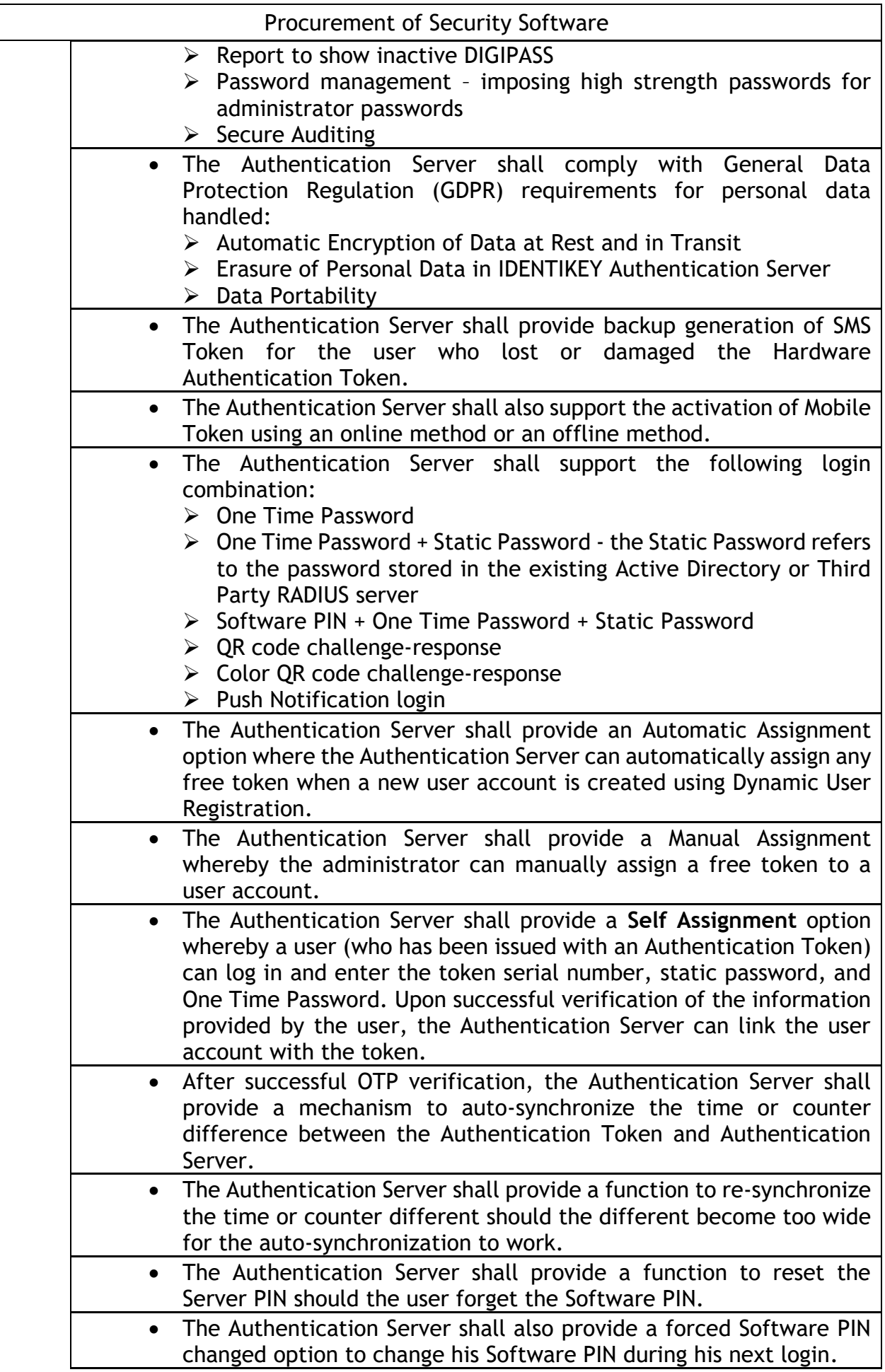

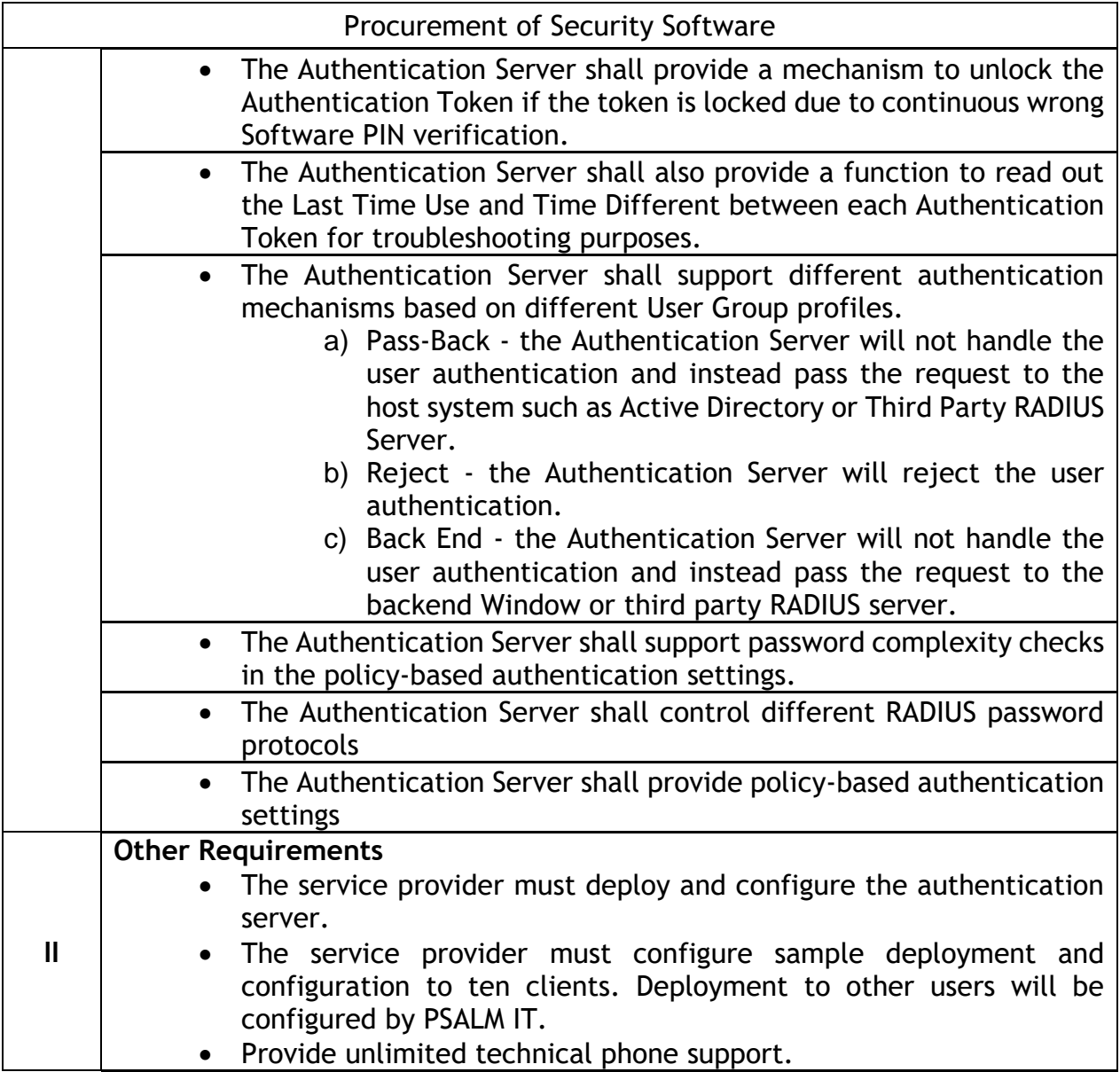

**ANNEX "C"**

#### **DETAILED BID PRICE SCHEDULE**

Date: \_\_\_\_\_\_\_\_\_\_\_\_\_\_\_\_\_\_\_\_\_\_

### Project: **Procurement of Security Software**

\_\_\_\_\_\_\_\_\_\_\_\_\_\_\_\_\_\_\_\_\_\_\_\_\_\_\_\_\_\_\_\_\_\_\_\_\_\_\_\_\_\_\_\_\_

Code: **Project Reference No. 2021-SVP-SS-070-01**

**(Supplier's Name/Address/Tel. No.)**

Date of Submission: Time of Submission:

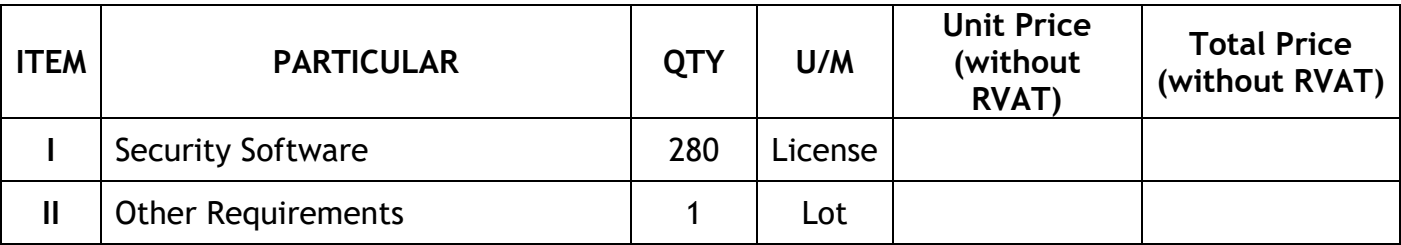

**TOTAL PRICE (PHP) =**

**PLUS: 12% VAT =**

**TOTAL BID PRICE (PHP) =**

**Total Amount of Bid Price in Words:**

Note:

1. Total Bid Price shall not exceed the Approved Budget for the Contract.

2. Section 32.2.1(a) of the 2016 Revised IRR of RA 9184 states that "[u]nless the Instructions to Bidders specifically allow partial bids, bids not addressing or providing all of the required items in the Bidding Documents/Request for Proposal including, where applicable, bill of quantities, shall be considered non-responsive and, thus, automatically disqualified. In this regard, where a required item is provided, but no price is indicated, the same shall be considered as non-responsive, but specifying a zero (0) or a dash (-) for the said item would mean that it is being offered for free to the Government, except those required by law or regulations to be provided."

 $\_$  , and the set of the set of the set of the set of the set of the set of the set of the set of the set of the set of the set of the set of the set of the set of the set of the set of the set of the set of the set of th

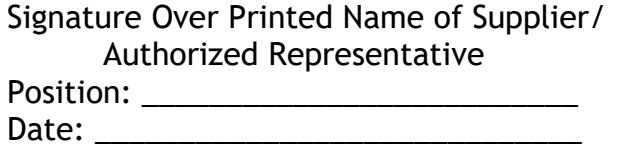

\_\_\_\_\_\_\_\_\_\_\_\_\_\_\_\_\_\_\_\_\_\_\_\_\_\_\_\_\_\_\_\_\_\_\_\_\_

#### **ANNEX "D"**

## **CONFORMITY WITH ANNEX A (SCHEDULE OF REQUIREMENTS) AND ANNEX B (TECHNICAL SPECIFICATIONS)**

*(Name of Bidder)* hereby undertakes that it shall COMPLY with the general requirements stated in Schedule of Requirements (Annex A) and Technical Specifications (Annex B).

> \_\_\_\_\_\_\_\_\_\_\_\_\_\_\_\_\_\_\_\_\_\_\_\_\_\_\_\_\_\_\_\_\_\_\_\_ Name and Signature of Authorized Official

\_\_\_\_\_\_\_\_\_\_\_\_\_\_\_\_\_\_\_\_\_\_\_\_\_\_\_\_\_\_\_\_\_\_\_\_

\_\_\_\_\_\_\_\_\_\_\_\_\_\_\_\_\_\_\_\_\_\_\_\_\_\_\_\_\_\_\_\_\_\_\_\_

Position

Date

REPUBLIC OF THE PHILIPPINES) \_\_\_\_\_\_\_\_\_\_\_\_\_\_\_\_\_\_\_\_\_\_\_\_\_ ) S.S.

## ACKNOWLEDGMENT

BEFORE ME, a Notary Public for and in \_\_\_\_\_\_\_\_\_, Philippines, this \_\_\_ day of \_\_\_\_\_\_\_\_\_\_\_\_\_\_\_\_, 2021, personally appeared:

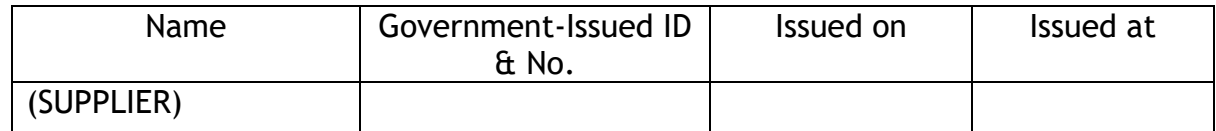

known to me and to me known to be the same person who executed the foregoing instrument consisting of  $\Box$  ( $\Box$ ) page/s, including the page whereon this Acknowledgment is written, all pages signed by both parties and their instrumental witnesses, and they acknowledged before me that the same is their free and voluntary act and deed and that of the Corporation they represent.

WITNESS MY HAND AND NOTARIAL SEAL, on the date and place first above written.

Notary Public

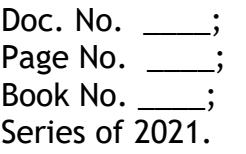

## REPUBLIC OF THE PHILIPPINES ) CITY/MUNICIPALITY OF \_\_\_\_\_\_ ) S.S.

## **AFFIDAVIT**

I, [Name of Affiant], of legal age, [Civil Status], [Nationality], and residing at [Address of Affiant], after having been duly sworn in accordance with law, do hereby depose and state that:

*1. [Select one, delete the other:]*

*[If a sole proprietorship:]* I am the sole proprietor or authorized representative of [Name of Bidder] with office address at [address of Bidder];

*[If a partnership, corporation, cooperative, or joint venture:]* I am the duly authorized and designated representative of [Name of Bidder] with office address at [address of Bidder];

*2. [Select one, delete the other:]*

*[If a sole proprietorship:]* As the owner and sole proprietor, or authorized representative of [Name of Bidder], I have full power and authority to do, execute and perform any and all acts necessary to participate, submit the bid, and to sign and execute the ensuing contract for [Name of the Project] of the [Name of the Procuring Entity], as shown in the attached duly notarized Special Power of Attorney;

*[If a partnership, corporation, cooperative, or joint venture:]* I am granted full power and authority to do, execute and perform any and all acts necessary to participate, submit the bid, and to sign and execute the ensuing contract for [Name of the Project] of the [Name of the Procuring Entity], as shown in the attached [state title of attached document showing proof of authorization (e.g., duly notarized Secretary's Certificate, Board/Partnership Resolution, or Special Power of Attorney, whichever is applicable;)];

- 3. [Name of Bidder] is not "blacklisted" or barred from bidding by the Government of the Philippines or any of its agencies, offices, corporations, or Local Government Units, foreign government/foreign or international financing institution whose blacklisting rules have been recognized by the Government Procurement Policy Board, by itself or by relation, membership, association, affiliation, or controlling interest with another blacklisted person or entity as defined and provided for in the Uniform Guidelines on Blacklisting;
- 4. Each of the documents submitted in satisfaction of the bidding requirements is an authentic copy of the original, complete, and all statements and information provided therein are true and correct;
- 5. [Name of Bidder] is authorizing the Head of the Procuring Entity or its duly authorized representative(s) to verify all the documents submitted;
- *6. [Select one, delete the rest:]*

*[If a sole proprietorship:]* The owner or sole proprietor is not related to the Head of the Procuring Entity, members of the Bids and Awards Committee (BAC), the Technical Working Group, and the BAC Secretariat, the head of the Project Management Office or the end-user unit, and the project consultants by consanguinity or affinity up to the third civil degree;

*[If a partnership or cooperative:]* None of the officers and members of *[Name of Bidder]* is related to the Head of the Procuring Entity, members of the Bids and Awards Committee (BAC), the Technical Working Group, and the BAC Secretariat, the head of the Project Management Office or the end-user unit, and the project consultants by consanguinity or affinity up to the third civil degree;

*[If a corporation or joint venture:]* None of the officers, directors, and controlling stockholders of *[Name of Bidder]* is related to the Head of the Procuring Entity, members of the Bids and Awards Committee (BAC), the Technical Working Group, and the BAC Secretariat, the head of the Project Management Office or the end-user unit, and the project consultants by consanguinity or affinity up to the third civil degree;

- 7. *[Name of Bidder]* complies with existing labor laws and standards; and
- 8. *[Name of Bidder]* is aware of and has undertaken the responsibilities as a Bidder in compliance with the Philippine Bidding Documents, which includes:
	- a. Carefully examining all of the Bidding Documents;
	- b. Acknowledging all conditions, local or otherwise, affecting the implementation of the Contract;
	- c. Making an estimate of the facilities available and needed for the contract to be bid, if any; and
	- d. Inquiring or securing Supplemental/Bid Bulletin(s) issued for the *[Name of the Project]*.
- 9. *[Name of Bidder]* did not give or pay directly or indirectly, any commission, amount, fee, or any form of consideration, pecuniary or otherwise, to any person or official, personnel or representative of the government in relation to any procurement project or activity.
- 10.In case advance payment was made or given, failure to perform or deliver any of the obligations and undertakings in the contract shall be sufficient grounds to constitute criminal liability for Swindling (Estafa) or the commission of fraud with unfaithfulness or abuse of confidence through misappropriating or converting any payment received by a person or entity under an obligation involving the duty to deliver certain goods or services, to the prejudice of the public and the government of the Philippines pursuant to Article 315 of Act No. 3815 s. 1930, as amended, or the Revised Penal Code.

**IN WITNESS WHEREOF**, I have hereunto set my hand this \_\_ day of \_\_\_, 20\_\_ at \_\_\_\_\_\_\_\_\_\_\_\_, Philippines.

> *[Insert NAME OF BIDDER OR ITS AUTHORIZED REPRESENTATIVE] [Insert signatory's legal capacity]* Affiant

**SUBSCRIBED AND SWORN** to before me this \_\_\_ day of *[month] [year]* at *[place of execution],* Philippines. Affiant/s is/are personally known to me and was/were identified by me through competent evidence of identity as defined in the 2004 Rules on Notarial Practice (A.M. No. 02-8-13-SC). Affiant/s exhibited to me his/her [insert type of government identification card used], with his/her photograph and signature appearing thereon, with no. \_\_\_\_\_\_\_\_ and his/her Community Tax Certificate No. **Example 2** issued on at  $\qquad$ .

Witness my hand and seal this \_\_\_ day of *[month] [year]*.

### **NAME OF NOTARY PUBLIC**

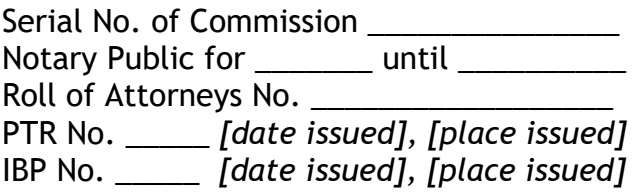

Doc. No. \_\_\_\_\_; Page No. \_\_\_\_; Book No. \_\_\_\_\_; Series of 2021.

**ANNEX "F"**

## **GENERAL POLICIES AND PROCEDURES ON ELECTRONIC/ ONLINE SUBMISSION AND RECEIPT OF BIDS**

## Legal Basis

The GPPB issued Resolution No. 09-2020 dated 07 May 2020 Approving Measures for The Efficient Conduct of Procurement Activities During A State of Calamity, or Implementation of Community Quarantine or Similar Restrictions. Among the measures introduced by the said Resolution are the following:

- a. All Procuring Entities (PE) are now encouraged to maximize the use of videoconferencing, webcasting and similar technology in the conduct of any of the BAC meetings and the determination of a quorum by the Bids and Awards Committee (BAC). The use of digital signatures in procurement related documents is also encouraged.
- b. Bids may now be submitted through online submission. The online or electronic submission and receipt of bids for procurement modalities where a two-envelope procedure or sealed price quotation and use a two-factor security procedure consisting of an archive format compression and password protection is required.
- c. The BAC shall decide whether to allow the online or electronic submission and receipt of bids based on the PE's procurement needs and capabilities. It shall ensure the security, integrity and confidentiality of the bids submitted and generate an audit trail of transactions for the security, integrity and authenticity of the bid submissions.

User Registration and Payment of Bidding Document Fee

- 1. The Bidder must pay for the amount indicated in the Invitation to Bid before the Bidder can send their bids through the PSALM online bidding system.
- 2. After paying the bidding document fee, the Bidder must send an email to the BAC Secretariat at [BACSec2021@psalm.gov.ph](mailto:BACSec2021@psalm.gov.ph) and must attach the following:
	- The picture or screenshot of the transaction or deposit slip
	- The valid email address that will be used in sending the bid
- 3. After receiving the above email, the BAC Secretariat will inform the PSALM ISTD to whitelist the provided email address and create and share the folder for the particular bidder.
- 4. The BAC Secretariat will email the Bidder to confirm the receipt of the above information together with the link of the shared folder created by the PSALM ISTD.
- 5. Only bidders who pay the Bid Document Fee shall be allowed to participate in the e-bidding activities and submit a bid.

Payments can be deposited thru PSALM LBP account with details below:

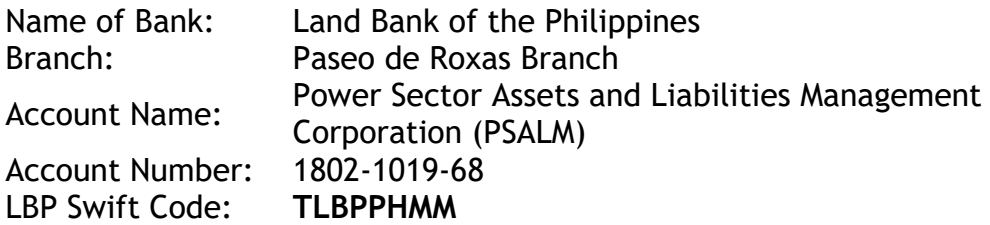

#### Submission of Bids

- 1. The Invitation to Bid, including the Bidding Documents shall clearly state whether the submission and receipt of bids through electronic means is available for the procurement opportunity.
- 2. The Bidder shall submit their Bids by uploading it to the provided shared folder at any time before the closing date and time specified in the Bidding Documents.
- 3. Below are the procedures on how to upload the bidding documents, its format, and the documents it must contain.

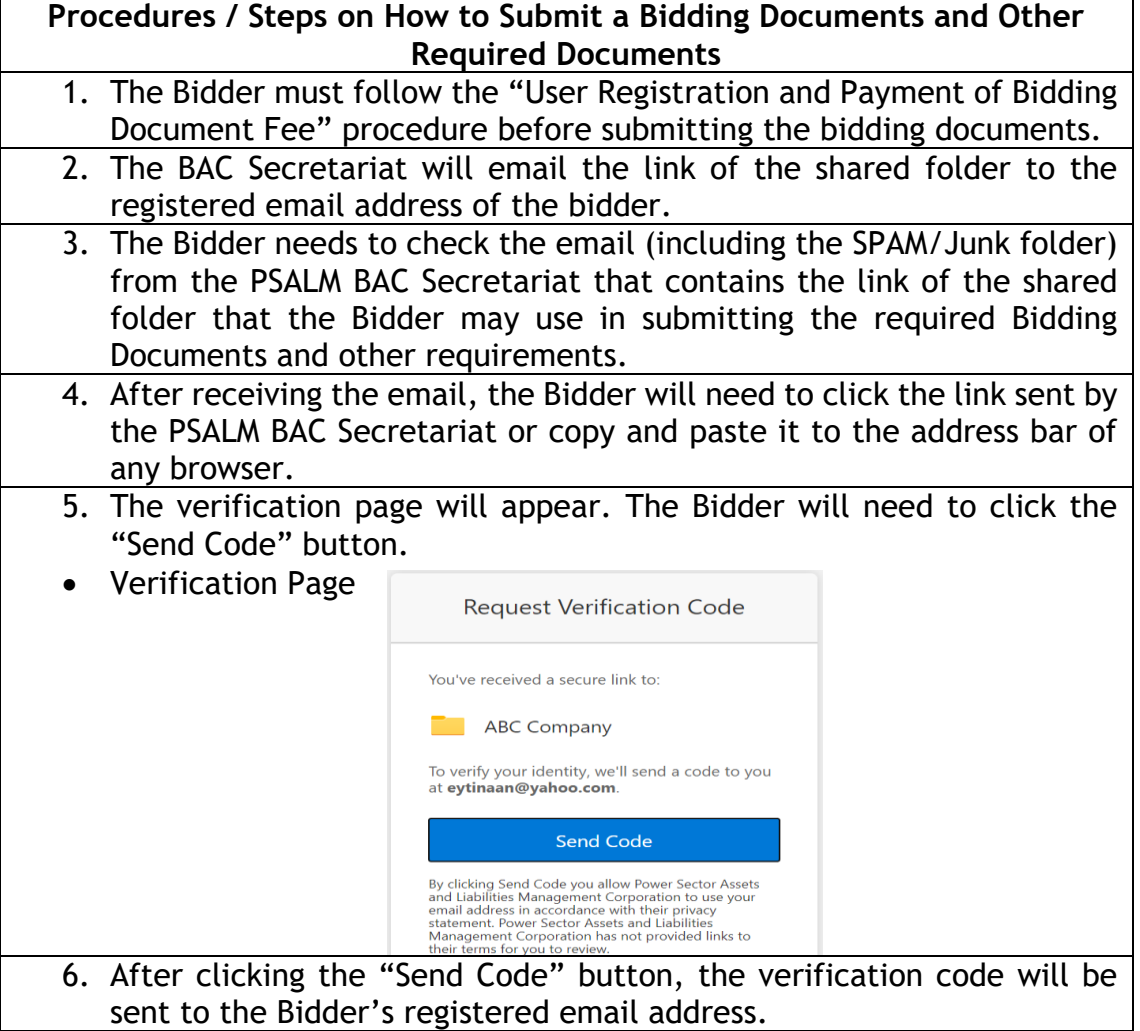

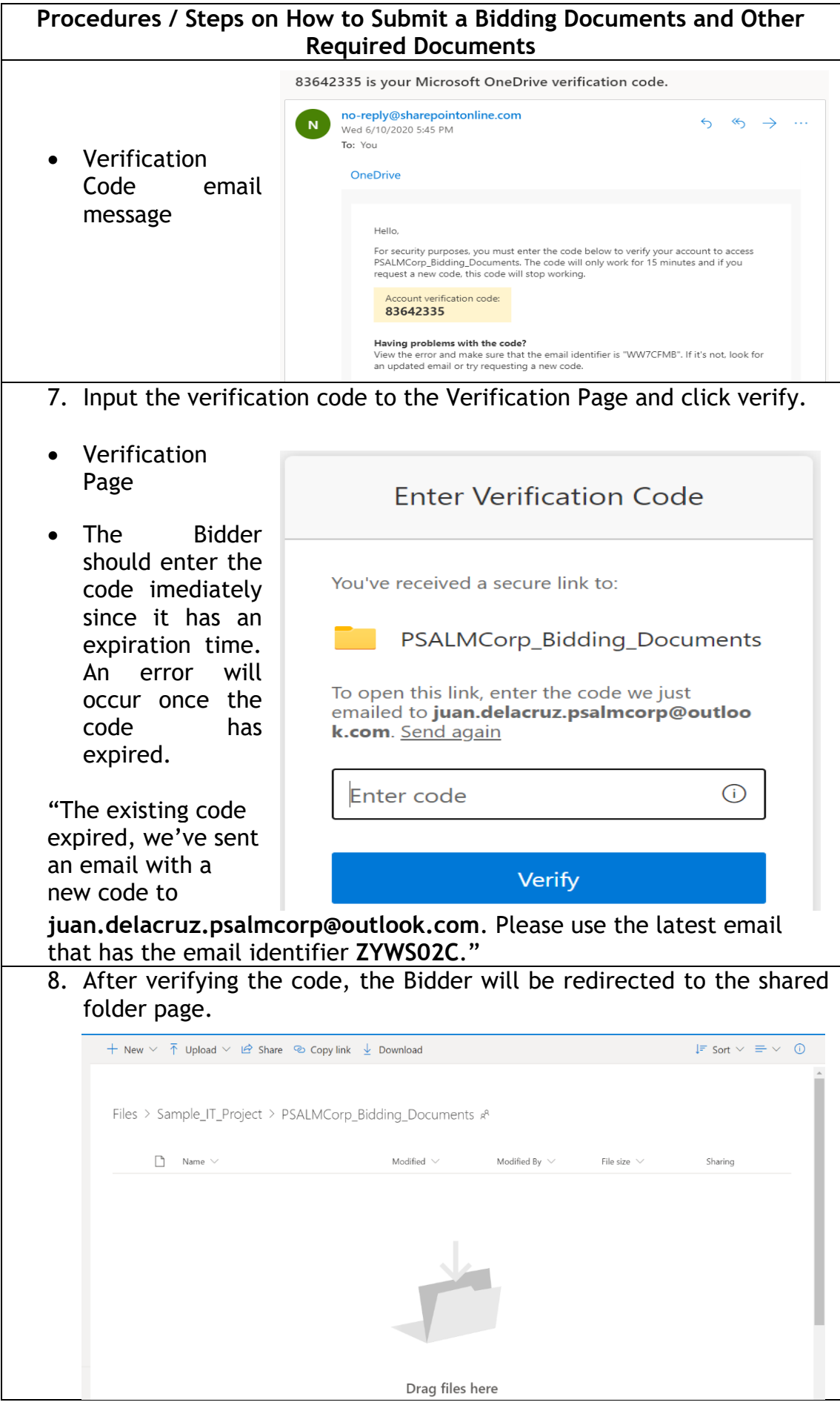

## **Procedures / Steps on How to Submit a Bidding Documents and Other Required Documents**

- 9. The Bidder can now start uploading the Bidding Documents and other requirements until the deadline of submission.
- Bidder is advised to upload the bidding documents before or at least 30 minutes ahead of the deadline. This approach will prevent the Bidder from rushing the Bidding Documents uploads and will have time in reporting if any problem is encountered.
- 10.An Online Bidder may modify its bid at any time before the closing date and time for the submission and receipt of bids. The Bidder can delete and upload another Bid equally secured and properly identified. The time indicated in the latest uploaded Bid shall be the official time of submission. Bids submitted after the deadline shall not be accepted.
- 11.The Bidder must use a two-factor security procedure consisting of an archive format compression and password protection to ensure the security, integrity and confidentiality of the bids submitted. The bids shall be composed of the following:
	- a. A password protected zipped file containing the two PDF files.
	- b. The two PDF files must be named with the following format:
		- i. First Envelope
		- ii. Second Envelope
	- c. The first PDF file should be password protected and corresponds to each section of the documentary and legal requirements, i.e. PhilGEPs Registration, Business Permit, Tax Returns, Conformity with Annexes "A" and "B", Omnibus Sworn Statement, Forms and Annexes, etc.
	- d. The second PDF file must be also password protected and should contain the financial bid.
- Note: The two PDF files should have different passwords. This is to avoid opening the two files at the same time, and when the documentary bid fails during its opening, the financial bid would remain intact and unopened.
- 12.The Bidder must also upload a text file or notepad file with the following details:

**File Name:** *Bidder'sCompany Name\_ProjectName.txt* **Contents of the File:** Procurement Project Title: Project Reference No.: Company Name: Address: Name of the bidder's authorized representative: Contact Nos.:

- Email address:
- 13.After uploading all the requirements, the Bidder must send an email to the BAC Secretariat at [BACSec2021@psalm.gov.ph](mailto:BACSec2021@psalm.gov.ph) and [bid.submission@psalm.gov.ph](mailto:bid.submission@psalm.gov.ph) to confirm the uploaded documents and requirements. The Bidder must attach the picture or screenshot of the uploaded documents and requirements.

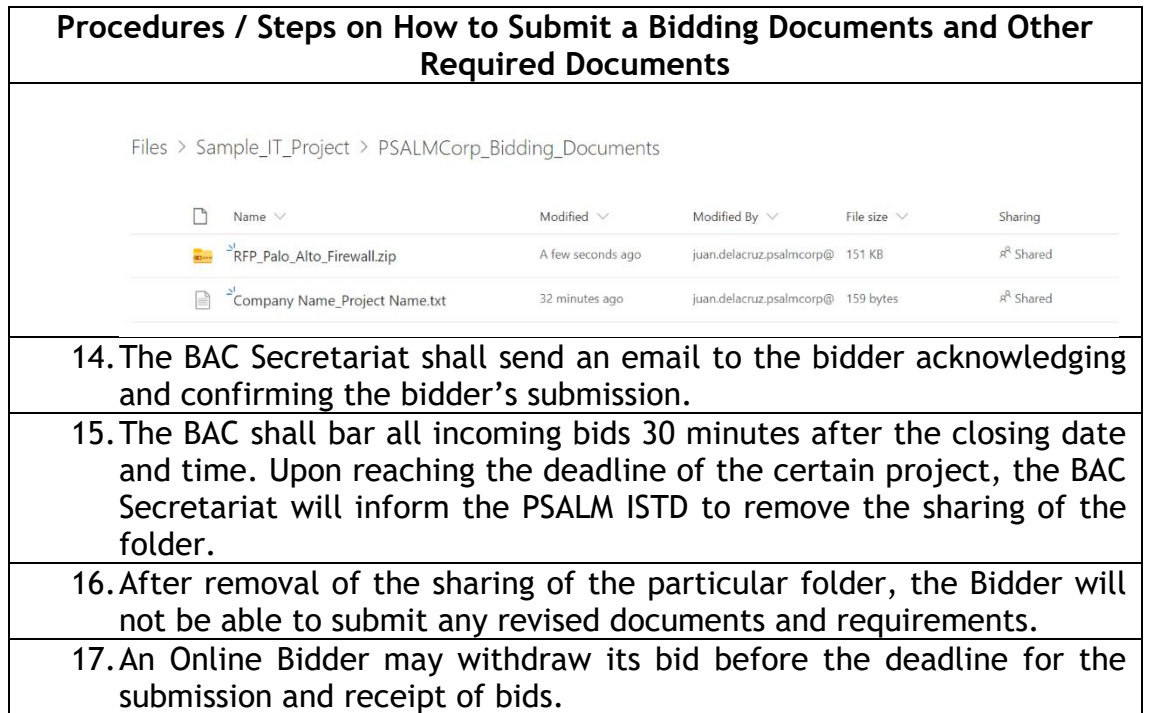

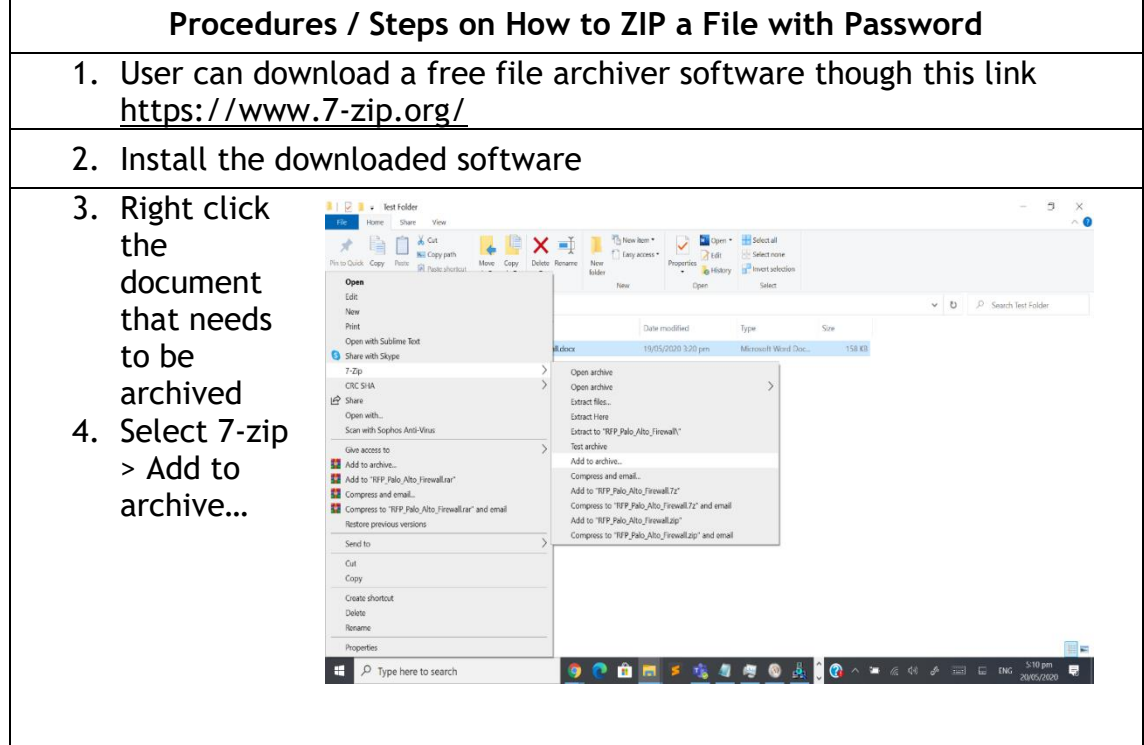

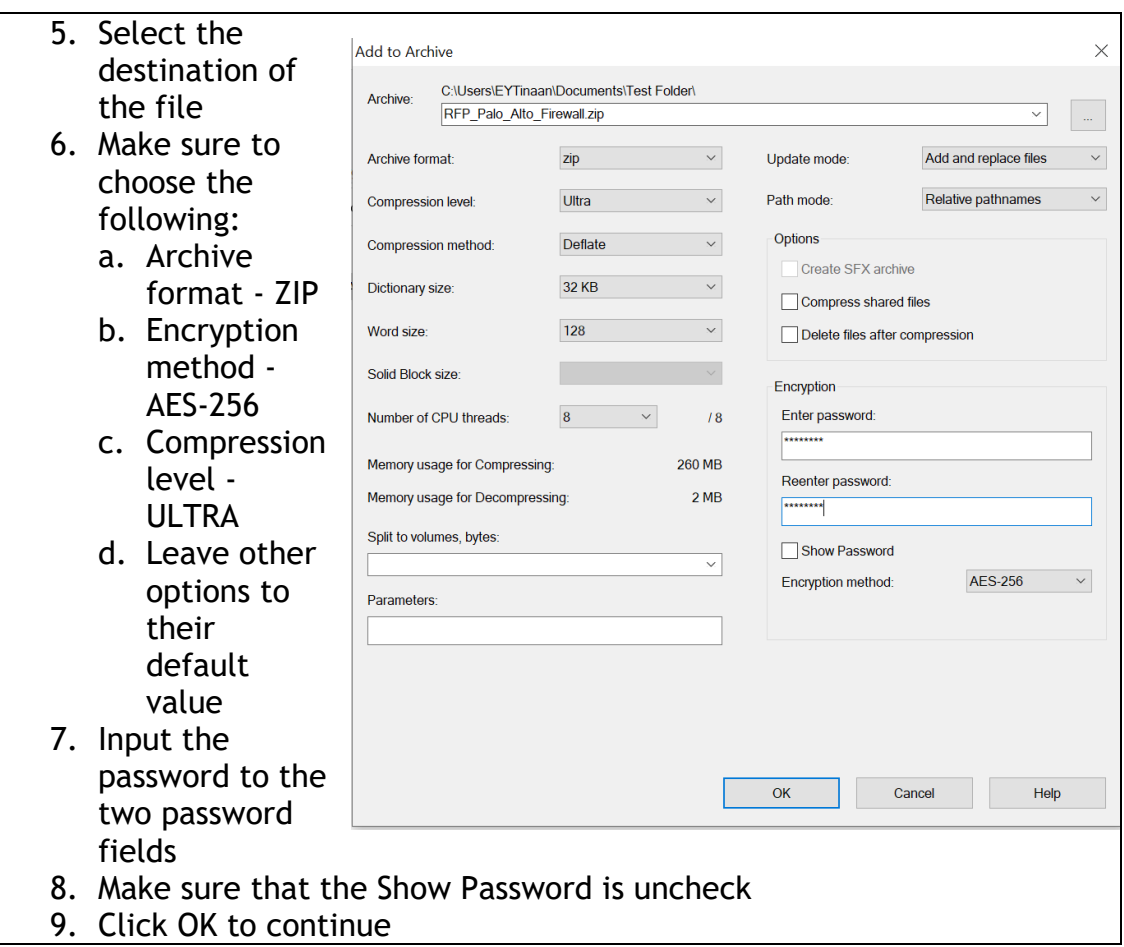

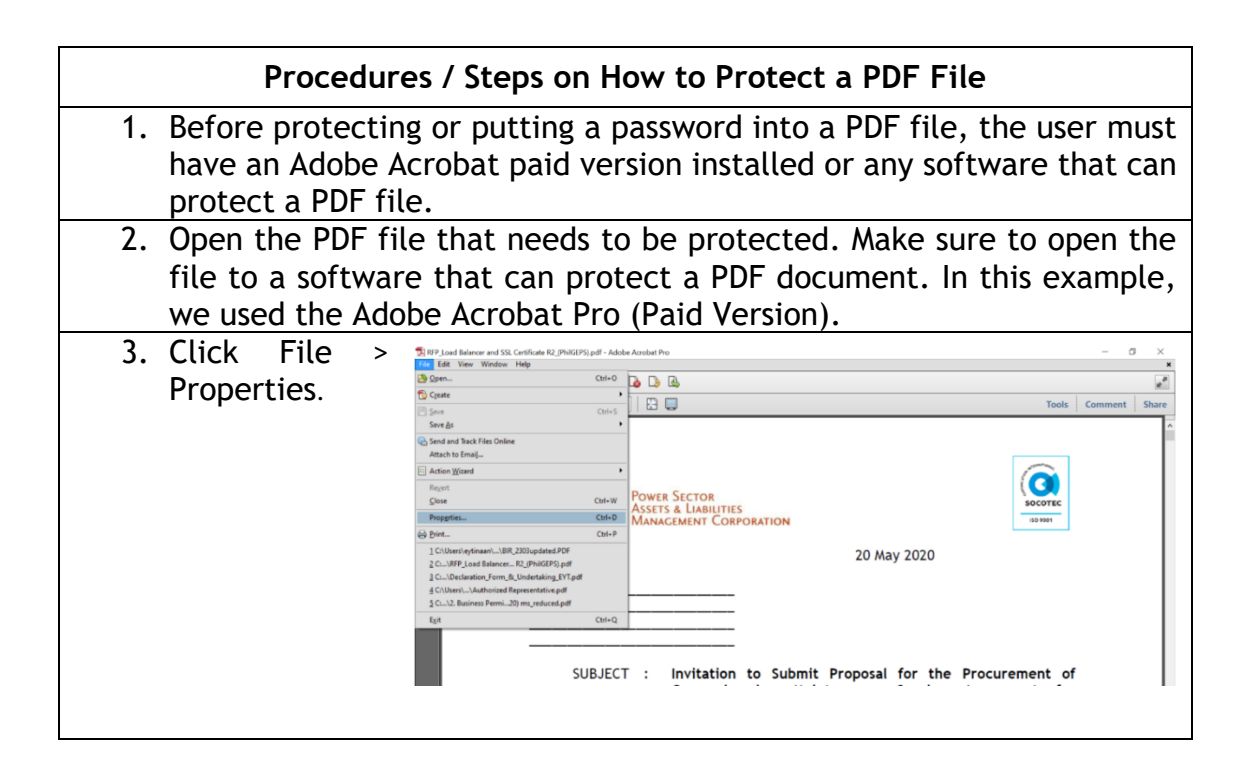

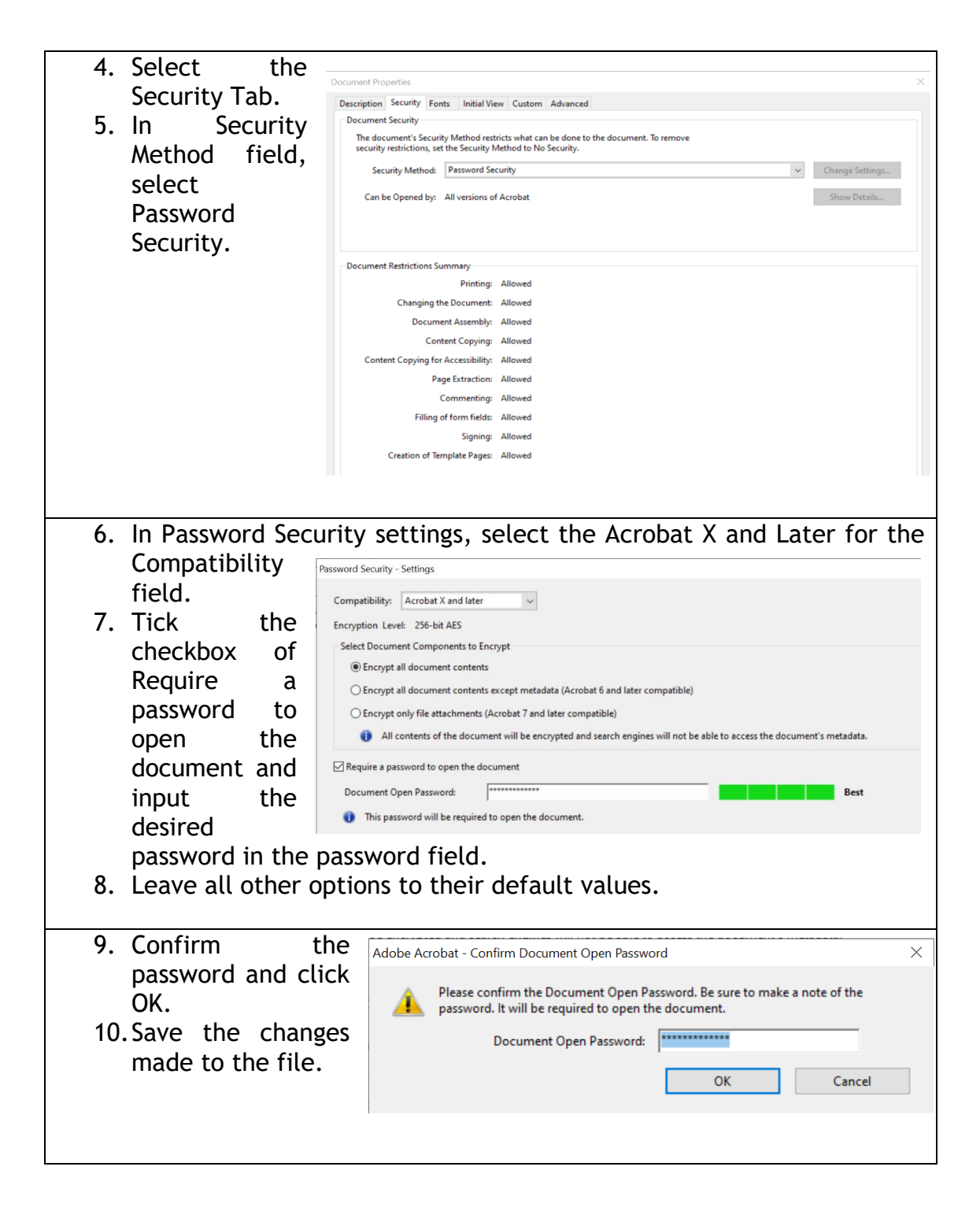

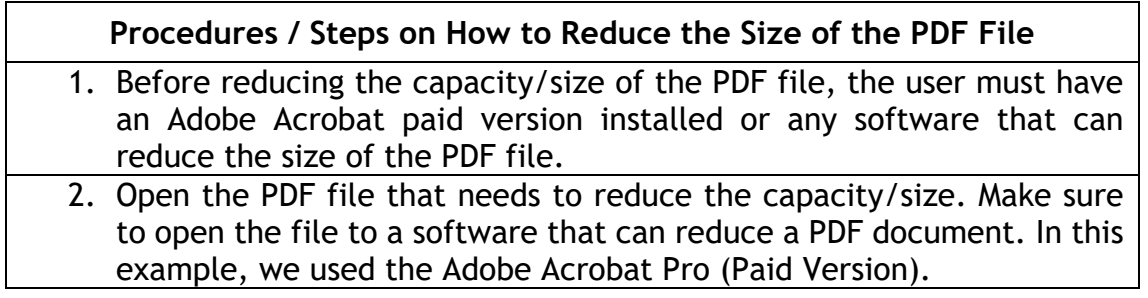

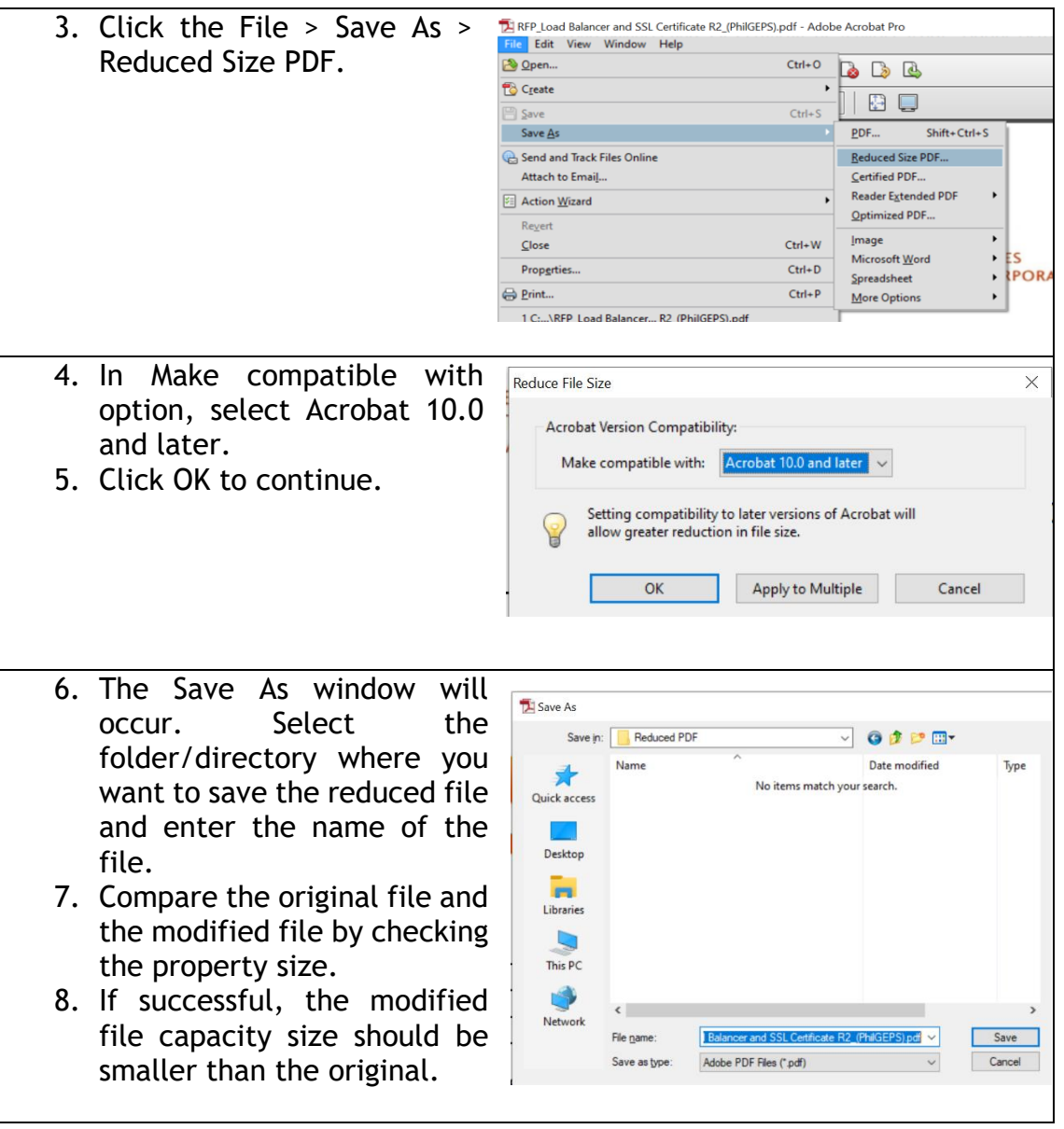

### Opening of Bids

- 1. The BAC shall open the bids immediately after the deadline for submission and receipt of bids, and on the bid opening date.
- 2. During the bid opening, the BAC will make use of appropriate teleconferencing software wherein all bidders are invited to participate including the observers.
- 3. Before the decryption of electronic bids, the Bidder shall confirm that what the BAC received and what the BAC is about to open is the same file that the Bidder uploaded.
- 4. The passwords for accessing the files will be disclosed by the Bidder only during the actual bid opening through videoconferencing, webcasting or similar technology. If the password fails to open the file, the Bidder should be given only three tries until the BAC could declare it to be disqualified.
- 5. The BAC shall open the first PDF file of the Bidder who submitted bids electronically to determine each Bidder's compliance with the documents required to be submitted for eligibility, that is, legal, technical and financial eligibility documents; and for the technical requirements. For this purpose, the BAC shall check the submitted documents of each Bidder against a checklist of required documents to ascertain if they are all present, using a non-discretionary "pass/fail" criterion. If a Bidder submits the required document, it shall be rated "passed" for that particular requirement. In this regard, bids that fail to include any requirement or are incomplete or patently insufficient shall be considered as "failed". Otherwise, the BAC shall rate the Bidder "passed" in relation to the eligibility and technical documents in the first PDF file.
- 6. Immediately after determining compliance with the requirements in the first PDF file, the BAC shall open the electronically submitted second PDF file of each eligible Bidder whose first PDF file was rated "passed." The second PDF file of each complying Bidder shall be opened within the same day.
- 7. The BAC shall thereafter proceed to decrypt the electronic Second PDF file of each Online Bidders whose electronic first PDF file was rated "passed" to determine each Bidder's compliance with the required financial documents.
- 8. In case one or more of the requirements in the second PDF file of a particular bid is missing, incomplete or patently insufficient, and/or if the submitted total bid price exceeds the ABC, the BAC shall rate the bid concerned as "failed".
- 9. Only bids that are determined to contain all the bid requirements for both components shall be rated "passed" and shall immediately be considered for evaluation and comparison.

The BAC shall then:

- a. Record all the financial bids but should not be visible to all participants.
- b. After all the financial bids were recorded, the BAC finally shows the financial bids of all bidders and declare who among the bidders is the lowest bidder.

**ANNEX "G"**

# **CONTRACT**

# **Procurement of Security Software**

# **(Project Reference No. 2021-SVP-SS-070-01)**

This CONTRACT is executed on the  $\_\text{th}$  day of  $\_\text{cm}$  2021 by and between:

The **POWER SECTOR ASSETS AND LIABILITIES MANAGEMENT CORPORATION (PSALM)**, with principal office address at the 24th Floor, Vertis North Corporate Center 1, Astra corner Lux Drives, North Avenue, Quezon City 1101, represented by its President and CEO, **IRENE JOY BESIDO-GARCIA**, duly authorized for this purpose by virtue of 2020-0226-07, dated 26 February 2020 as evidenced by the Secretary's Certificate dated 01 March 2021, a copy which is attached as Annex "A", hereinafter referred to as "PSALM";

-and-

The **\_\_\_\_\_\_\_\_\_\_\_\_\_\_** (hereinafter referred to as "the SUPPLIER") with principal address at \_\_\_\_\_\_\_\_\_\_\_\_\_\_\_, Philippines, represented by its **\_\_\_\_\_\_\_\_\_\_,** duly authorized for this purpose during a special meeting of the Board of Directors held on \_\_\_\_\_\_\_\_ as evidenced by its Secretary's Certificate dated \_\_\_\_\_\_\_\_, a copy of which is attached as Annex "B";

ANTECEDENTS:

PSALM invited Bids for the **Procurement of Security Software (Project Reference No. 2021-SVP-SS-070-01)** with an Approved Budget for the Contract amounting to **NINE HUNDRED NINETY-FIVE THOUSAND PESOS (PHP995,000.00)**, inclusive of VAT.

Pursuant to such request, the BAC sent out Requests for Proposals (RFP) to at least three suppliers of known qualifications and at the same time, posted its RFP in the Philippine Government Electronic Procurement System (PhilGEPS) and PSALM's website and at conspicuous areas of its premises for three calendar days.

Based on the Abstract of Quotations/Ratings gathered from the quotations and proposals submitted, the BAC recommended "the SUPPLIER" as the one who submitted the Lowest Calculated and Responsive Quotation/Proposal in the sum of **\_\_\_\_\_\_\_\_\_\_\_\_\_\_ (PHP\_\_\_\_\_\_\_\_)** ("Contract Price"), which was approved by PSALM.

ACCORDINGLY, the PARTIES hereby agree as follows:

1. The following documents shall be deemed to form and be read and construed as part of this Contract, *viz*:

(a) Invitation to Submit Proposal;

**IRENE JOY BESIDO-GARCIA**

**IRENE JOY BESIDO-GARCIA**<br>President and CEO

(b) the Supplier's Bid, including the Technical and Financial Proposals, and all other documents/statements submitted, including corrections to the bid resulting from PSALM's bid evaluation;

- (c) the Terms of Reference;
- (d) the Schedule of Requirements;
- (e) the Certificate of Effectivity;
- (f) the BAC Resolution No. SBAC-2021-0\_\_;
- (g) the Notice of Award;
- (h) the Performance Security
- (i) the Notice to Proceed; and
- (j) the Office of the Government Corporate Counsel (OGCC) Contract Review No. \_\_\_, series of 2021 dated \_\_\_\_\_\_\_\_\_\_\_;

2. All words and expressions shall have the same meaning as are respectively assigned to them in this CONTRACT and all documents deemed part of it, unless the context of the use of the words and expressions require otherwise.

3. In consideration of the payments to be made by PSALM to the Supplier as hereinafter mentioned, the Supplier hereby covenants with PSALM to provide the goods and services and to remedy defects therein in conformity in all respects with the provisions of the Contract.

4. PSALM hereby covenants to pay the Supplier in consideration of the provision of the goods and services and the remedying of defects therein, the Contract Price or such other sum as may become payable under the provisions of the contract at the time and in the manner prescribed by this contract.

5. This Contract shall be subject to the review and approval of the Office of the Government Corporate Counsel. Any of its ensuing comments, recommendations, or directives shall form part of this Contract.

The Parties have signed this Contract on \_\_\_\_\_\_\_\_\_\_ 2021 at Quezon City.

Signed, sealed, and delivered by Irene Joy Besido-Garcia, the President and CEO of PSALM.

#### \_\_\_\_\_\_\_\_\_\_\_\_\_\_\_\_\_\_\_\_\_\_\_\_\_\_\_ **IRENE JOY BESIDO-GARCIA**

Signed, sealed, and delivered by \_\_\_\_\_\_\_\_\_\_\_\_, the Authorized Representative of \_\_\_\_\_\_\_\_\_\_\_\_\_\_\_.

> \_\_\_\_\_\_\_\_\_\_\_\_\_\_\_\_\_\_\_\_\_\_\_\_\_\_\_\_ **(SUPPLIER)**

> > Witnessed by

**\_\_\_\_\_\_\_\_\_\_\_\_\_\_\_\_\_\_\_\_\_**

**ERNESTO Y. TINAAN, JR.** TWG Head PSALM Corporation

Certification of Funds Availability:

**SOFE A. SOTERAÑA** Department Manager, Controllership PSALM Corporation

\_\_\_\_\_\_\_\_\_\_\_\_\_\_\_\_\_\_\_\_\_\_\_\_\_\_\_\_\_\_

*Invitation to Submit Proposal Project Reference No. 2021-SVP-SS-070-01 30*

Republic of the Philippines)

\_\_\_\_\_\_\_\_\_\_\_\_\_\_\_\_\_\_\_\_\_\_\_) *S.S*

## **ACKNOWLEDGMENT**

**BEFORE ME**, a Notary Public, for and in \_\_\_\_\_\_\_\_\_, Philippines, this \_\_\_ day of \_\_\_\_\_\_\_\_\_\_\_\_\_\_\_\_, personally appeared the following:

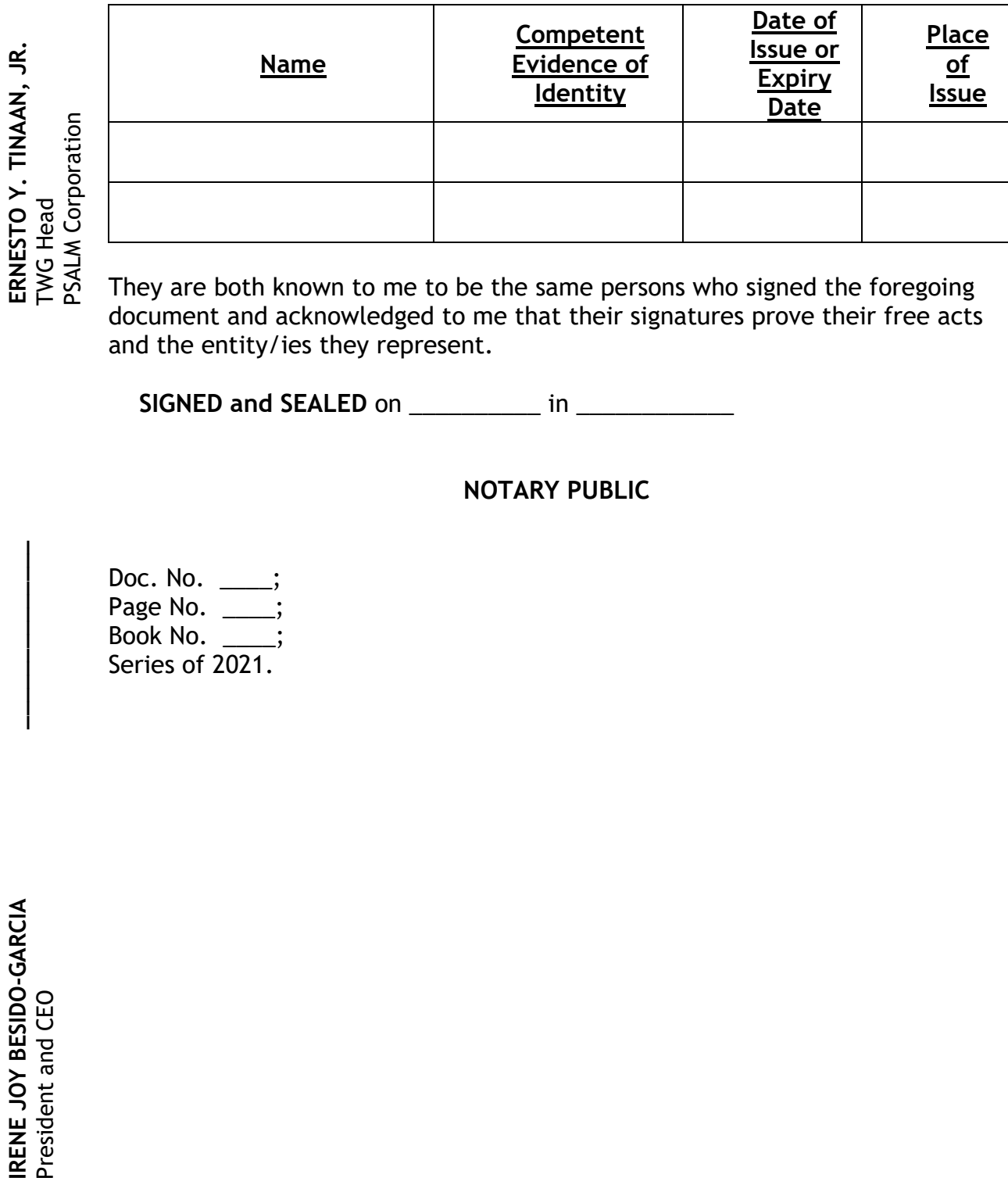

They are both known to me to be the same persons who signed the foregoing document and acknowledged to me that their signatures prove their free acts and the entity/ies they represent.

**SIGNED and SEALED** on \_\_\_\_\_\_\_\_\_\_ in \_\_\_\_\_\_\_\_\_\_\_\_

**NOTARY PUBLIC**

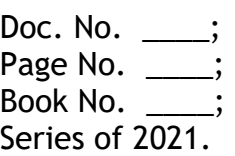

**IRENE JOY BESIDO-GARCIA**

President and CEO

IRENE JOY BESIDO-GARCIA

**\_\_\_\_\_\_\_\_\_\_\_\_\_\_ ERNESTO Y. TINAAN, JR. \_\_\_\_\_\_\_\_\_\_\_\_\_\_\_\_\_\_\_\_\_\_**

Signed in the Presence of: